## SARDAR PATEL UNIVERSITY Programme: BCA Semester: I Syllabus with effect from: JUNE 2011

Part-I: Weightage-50% Practical based on computer programming using C

Part-II: Weightage-50% Practical based on PC software and HTML

| Paper Code: US01CBCA05     | Total Credit: 6 |
|----------------------------|-----------------|
| Title Of Paper: Practicals | Total Credit: 0 |

| Unit | Description in detail                                                                  | Weighting (%) |
|------|----------------------------------------------------------------------------------------|---------------|
|      | Sample Practical Exercises:                                                            |               |
|      | Develop algorithms/flow charts/C programs for the following :                          |               |
|      | To prepare a cup of tea.                                                               |               |
|      | To open a bank account.                                                                |               |
|      | To purchase a railway ticket for Bombay ( from Anand ).                                |               |
|      | To find maximum from the given three numbers.                                          |               |
|      | To find simple interest.                                                               |               |
|      | To read three sides of a triangle and print whether it will form a triangle or not     |               |
|      | To find the solution of quadratic equation.                                            |               |
|      | To find out N! (factorial of N).                                                       |               |
|      | To find out minimum from N numbers.                                                    |               |
|      | To find whether given number is prime or not.                                          |               |
|      | To print the N terms of fibonacci series. ( i.e. 1, 1, 2, 3, 5, 8, 11 ).               |               |
|      | To read a number & check whether it is a palindrome or not.                            |               |
|      | To find out value of NCR.                                                              |               |
|      | Find the sum of the following series :                                                 |               |
|      | $Sum = 1 + 3 + 5 + 7 \dots$ up to N terms.                                             | 50%           |
|      | $Sum = 5 - 10 + 15 - 20 + 25 \dots$ up to N terms.                                     |               |
|      | Sum = $1 + 1 + 2 + 3 + 5 + 8 + 13 \dots$ up to N terms.                                |               |
|      | Sum = $1^2 + 2^2 + 3^2 + 4^2 + 5^2$ up to N terms.                                     |               |
|      | Sum = $1! + 2! + 3! + 4! \dots$ up to N terms.                                         |               |
|      | Read marks of three subjects and find the percentage of it. Also, print the            |               |
|      | appropriate class. Here,                                                               |               |
|      | If percentage < 40 then class is 'fail'                                                |               |
|      | If $40 \le \text{percentage} \le 48$ then class is 'pass'                              |               |
|      | If 48 <= percentage < 60 then class is 'second'                                        |               |
|      | Else class is 'first'.                                                                 |               |
|      | Find the value of SUM for the following.                                               |               |
|      | $SUM = X + X / 2! + X / 3! + X / 4! \dots$ up to N terms.                              |               |
|      | SUM = $1 - \frac{1}{2} + \frac{1}{3} - \frac{1}{4} + \frac{1}{5} \dots$ up to N terms. |               |
|      | To find the sum of the digits in a given positive numbers.                             |               |

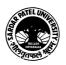

| To input a time as a number of seconds after midpoint and outputs it as hours :  |     |
|----------------------------------------------------------------------------------|-----|
| minutes : seconds. For example, if the input were 50000 the output should be     |     |
| 13 : 53 : 20.                                                                    |     |
| To read the price of one dozen bananas and calculate and print the total cost    |     |
| of N bananas.                                                                    |     |
| To read a number and find whether it is divisible by two or not.                 |     |
|                                                                                  |     |
| To accept a positive integer and check whether it is one-digited, two-digited or |     |
| <br>three-digited otherwise print appropriate message.                           |     |
| Sample Practical Exercises:                                                      |     |
| [A] 1. <u>Microsoft Word</u>                                                     |     |
| Creating the documents with Special effects like underline, bold, different      |     |
| size, different font, different color. Etc.                                      |     |
| Find and Replace operations like cut, paste, copy, clipboard.                    |     |
| Inserting Date & Time, Pictures, Bullets & Numbering etc.                        |     |
|                                                                                  |     |
| Paragraphs, bullets, indentation etc. Formatting features.                       |     |
| Printing the documents, it includes paper-size, margins, header and footer,      |     |
| page no. etc.                                                                    |     |
| Creating a table.                                                                |     |
| Mailmerge, spellcheck, drawing table.                                            |     |
| Template.                                                                        |     |
| 2. <u>Microsoft PowerPoint</u>                                                   |     |
| Creating a presentation                                                          |     |
| Inserting/Deleting slides                                                        |     |
| Different slide views                                                            |     |
| Editing slides                                                                   |     |
| Formatting slides                                                                |     |
|                                                                                  | 50% |
| Slide transition & additing special effects                                      |     |
| Inserting sound, picture, chart, organization chart                              |     |
| 3. <u>Microsoft Excel</u>                                                        |     |
| Creating Worksheets                                                              |     |
| Printing, Inserting, Deleting, Copying, Moving worksheets.                       |     |
| Formulas, built-in functions                                                     |     |
| Graph-Plotting facilities                                                        |     |
| Database Management System                                                       |     |
| Using extenternally created data files.                                          |     |
| What – if analysis                                                               |     |
| Formatting cells, Worksheets etc.                                                |     |
| Custom Controls                                                                  |     |
| Protection facility                                                              |     |
| Pivot tables                                                                     |     |
|                                                                                  |     |
| Macro facility                                                                   |     |
| [B] <u>HTML</u>                                                                  |     |
|                                                                                  |     |
| Development of simple web sites using features covered in US01CBCA04.            |     |
|                                                                                  |     |
|                                                                                  | •   |

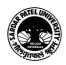